platex

 $\label{eq:lang} \text{language=C++}, \text{input encoding} = \text{utf8}, \text{basicstyle} =, \text{breakline} = \text{true}, \text{breakwith} \ \text{response} = \text{true}, \text{to} \ \text{size} = 4, \text{number} = \text{left}$ 

kobanzame-sdk 1.40

Generated by Doxygen 1.6.2

Fri Feb 26 16:02:56 2010

# **Contents**

# KOBANZAME SDK

#### Software Developers Kit for KOBANZAME Blackfin Evaluation Board

This software is free and is developed in SourceForge.jp KOBANZAME SDK Project. Please visit project page for getting latest software and documents(Japanese).

#### <http://sourceforge.jp/projects/kobanzame-sdk/>

KOBANZAME SDK is a Software Developers Kit(SDK) for KOBANZAME DSP Evaluation Board which embedded Analog Devices Blackfin Processor BF-533.

Target users of this software are those who

- Try to learn DSP Processor
- Try DSP evaluation quickly
- Implement your Audio DSP algorithm quickly
- etc ...

This SDK has following features.

- uITRON4 RTOS is ready to use. Users can implement multi-task system easily.
- Filesystem(FAT32/16/12/VFAT) for micro-SD-Card is ready to use.
- Serial Command line is ready to use. Users can add original commands easily.
- Device Drivers APIs are ready to use. Users can access following hardwares easily.
	- 48kHz 24bit 4in/ 4out audio
	- MEMS
	- Switches
	- LEDs
- The SDK equips almost C-Language standard functions defined in stdio.h. Thier standard I/O is accessed via Serial or micro-SD's filesystem, not debugger console. The functions are overwritten standard ones by including "kobanzame.h".
- Q5.26 Audio DSP Library is ready to use. The library uses Blackfin Hardware DSP Units, and users can make powerful DSP software easily even without knowledge of DSP Hardware Units.

The SDK support following tool.

• Analog Devices VDSP++5.0 Update7

KOBANZAME is a DSP evaluation board distributed by J-Person Co., Ltd. Main parts of the board are

- Analog Devices Blackfin Processor BF-533 500MHz
- 32Mbyte SD-RAM
- 2MByte Serial flash
- Analog Devices Audio CODEC AD1836
- Freescale MEMS MMA7455L
- Two LEDs
- Two Switches

Get more information about KOBANZAME, please visit j-person's home page(English).

<http://kobanzame.j-person.com/bf533/index-en.html>

This software is consist of

- Toppers JSP(RTOS > by TOPPERS Project
- Toppers JSP for Blackfin by suikan
- FAT Filesystem Fatfs by ChaN
- Device Drivers for KOBANZAME
- Command line

LICENSE: The software is a free and you can use and redistribute it for personal, non-profit or commercial products. Redistributions of source code must retain the above copyright notice. There is no warranty in this software, if you suffer any damages by using the software.

The documents are automatically generated by DOXYGEN from the SDK source codes

Copyright (C) 2010, KOBANZAME SDK Project, all right reserved

# Module Index

# 2.1 Modules

Here is a list of all modules:

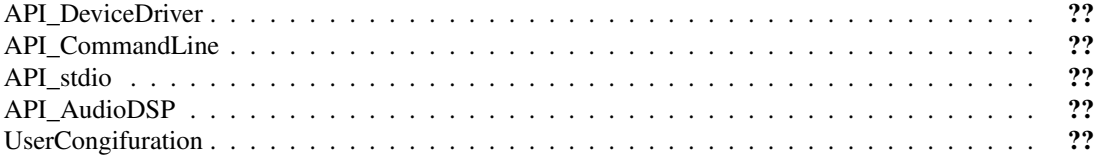

# Data Structure Index

# 3.1 Data Structures

Here are the data structures with brief descriptions:

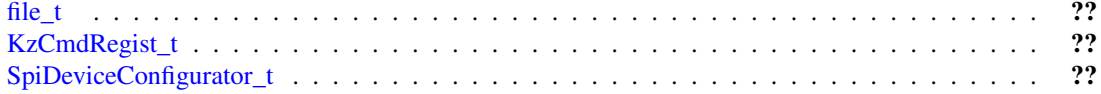

# File Index

# 4.1 File List

Here is a list of all documented files with brief descriptions:

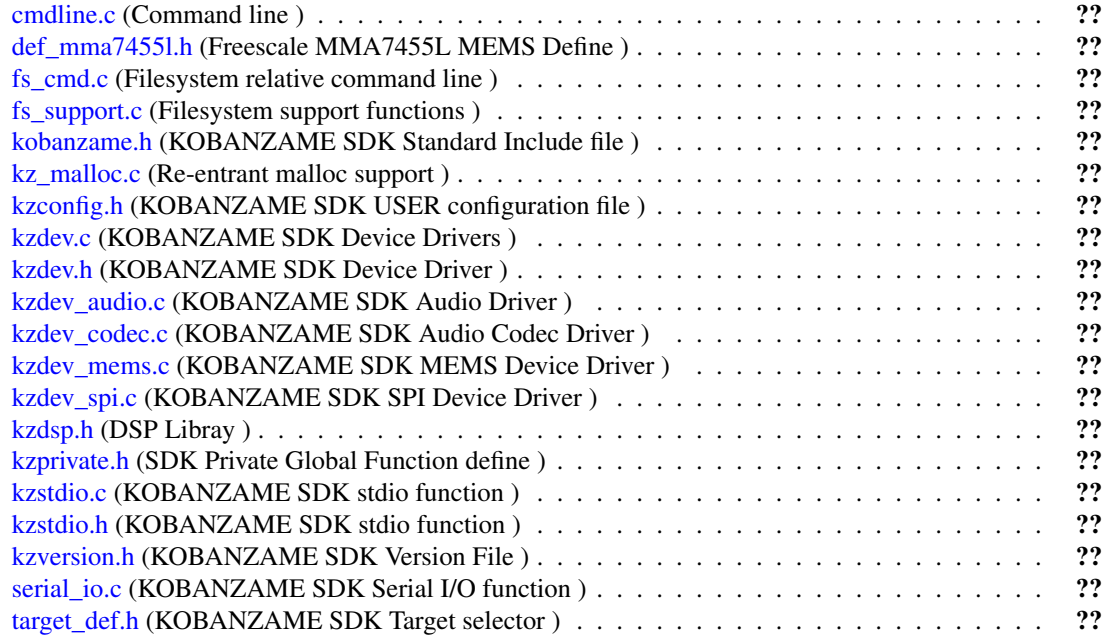

# Module Documentation

# 5.1 API\_DeviceDriver

# Functions

- [KZSTATUS\\_t](#page-48-0) [KzSwStart](#page-16-0) [\(KzSwCbk\\_t](#page-47-0) cbk) *Swith start.*
- [KZSTATUS\\_t](#page-48-0) [KzSwStop](#page-16-1) (void) *Swith stop.*
- [KZSTATUS\\_t](#page-48-0) [KzLedOn](#page-15-0) [\(KzLED\\_t](#page-48-1) nLedNo) *Set LED ON.*
- [KZSTATUS\\_t](#page-48-0) [KzLedOff](#page-15-1) [\(KzLED\\_t](#page-48-1) nLedNo) *Set LED OFF.*
- [KZSTATUS\\_t](#page-48-0) [KzLedBlink](#page-15-2) [\(KzLED\\_t](#page-48-1) nLedNo, int nOnTime, int nOffTime) *Set LED blink.*
- [KZSTATUS\\_t](#page-48-0) [KzMemsStart](#page-16-2) [\(KzMemsCbk\\_t](#page-47-1) cbk) *MEMS start.*
- [KZSTATUS\\_t](#page-48-0) [KzMemsStop](#page-16-3) (void) *MEMS stop.*
- [KZSTATUS\\_t](#page-48-0) [KzAudioStart](#page-15-3) [\(KzAudioCbk\\_t](#page-47-2) cbk, long lSampleRate, int nBlocks, int nChannels) *Audio start.*
- [KZSTATUS\\_t](#page-48-0) [KzAudioStop](#page-15-4) (void)

*Audio stop.*

### 5.1.1 Function Documentation

#### <span id="page-15-3"></span>5.1.1.1 KZSTATUS\_t KzAudioStart (KzAudioCbk\_t *cbk*, long *lSampleRate*, int *nBlocks*, int *nChannels*)

#### Audio start.

#### Parameters:

*cbk* User callback function. This function is called in Audio Task(highest priority) every nBlocks. *lSampleRate* Audio sample rate. now you can set only 48000.

*nBlocks* Audio blocks that callback function has. This must be a multiple of 8(SAMPLES\_PER\_- INTR defined in [kzdev\\_audio.c\)](#page-61-0).

*nChannels* numober of the Audio Channels (1-4)

#### Returns:

KZ\_OK Success KZ\_ERR Fail to start Audio

#### <span id="page-15-4"></span>5.1.1.2 KZSTATUS t KzAudioStop (void)

Audio stop.

#### Returns:

KZ\_OK Success (constant)

#### <span id="page-15-2"></span>5.1.1.3 KZSTATUS\_t KzLedBlink (KzLED\_t *nLedNo*, int *nOnTime*, int *nOffTime*)

#### Set LED blink.

#### Parameters:

*nLedNo* KOBANZAME hardware LED number *nOnTime* Interval of LED Lit time (ms) *nOffTime* Interval of LED Off time (ms)

#### Returns:

KZ\_OK Success KZ\_ERR Undefined led number

#### <span id="page-15-1"></span>5.1.1.4 KZSTATUS\_t KzLedOff (KzLED\_t *nLedNo*)

#### Set LED OFF.

#### Parameters:

*nLedNo* KOBANZAME hardware LED number

#### Returns:

<span id="page-15-0"></span>KZ\_OK Success KZ\_ERR Undefined led number

### 5.1.1.5 KZSTATUS\_t KzLedOn (KzLED\_t *nLedNo*)

Set LED ON.

#### Parameters:

*nLedNo* KOBANZAME hardware LED number

#### Returns:

KZ\_OK Success KZ\_ERR Undefined led number

#### <span id="page-16-2"></span>5.1.1.6 KZSTATUS\_t KzMemsStart (KzMemsCbk\_t *cbk*)

## MEMS start.

#### Parameters:

*cbk* User callback function. This function is called in DeviceDriver(middle priority) every MEMS Status changes.

#### Returns:

KZ\_OK Success KZ\_ERR Fail to start MEMS

#### <span id="page-16-3"></span>5.1.1.7 KZSTATUS\_t KzMemsStop (void)

#### MEMS stop.

#### Returns:

KZ\_OK Success KZ\_ERR Fail to stop

#### <span id="page-16-0"></span>5.1.1.8 KZSTATUS\_t KzSwStart (KzSwCbk\_t *cbk*)

#### Swith start.

#### Parameters:

*cbk* User callback function. This function is called in DeviceDriver(middle priority) every switches Status changes.

#### Returns:

<span id="page-16-1"></span>KZ\_OK Success KZ\_ERR Fail to start switch

# 5.1.1.9 KZSTATUS\_t KzSwStop (void)

Swith stop.

# Returns:

KZ\_OK Success KZ\_ERR Fail to stop switch

# 5.2 API\_CommandLine

# Functions

• [KZSTATUS\\_t](#page-48-0) [KzCmdlineStart](#page-20-0) (void)

*Command Line Start.*

• [KZSTATUS\\_t](#page-48-0) [KzCmdlineExit](#page-20-1) (void)

*Command Line Exit.*

- [KZSTATUS\\_t](#page-48-0) [KzCmdlineAdd](#page-19-0) (const [KzCmdRegist\\_t](#page-35-0) ∗exe) *Add a Command.*
- [KZSTATUS\\_t](#page-48-0) [KzCmdlineAddMany](#page-19-1) (const [KzCmdRegist\\_t](#page-35-0) ∗exes) *Add Many Commands.*
- [KZSTATUS\\_t](#page-48-0) [KzFilesystemStart](#page-20-2) (void)

*Filesystem start.*

• [KZSTATUS\\_t](#page-48-0) [KzAddCmdFilesystem](#page-18-0) (void)

*Add Filesystem commands.*

• [KZSTATUS\\_t](#page-48-0) [KzAddCmdDeviceDriver](#page-18-1) (void)

*Add DeviceDriver commands.*

# 5.2.1 Function Documentation

#### <span id="page-18-1"></span>5.2.1.1 KZSTATUS\_t KzAddCmdDeviceDriver (void)

Add DeviceDriver commands.

#### Returns:

KZ\_OK Success Lack of memory space for the command. See KzCmdlineAddMany

#### Note:

After this function call. User can use following commands.

- swled
- wink
- mems
- <span id="page-18-0"></span>• echo

#### 5.2.1.2 KZSTATUS t KzAddCmdFilesystem (void)

Add Filesystem commands.

#### Returns:

KZ\_OK Success Lack of memory space for the command. See KzCmdlineAddMany

#### Note:

After this function call. User can use following commands.

- ls
- pwd
- cd
- mkdir
- rmdir
- cp
- rm
- mv
- dump
- more

#### <span id="page-19-0"></span>5.2.1.3 KZSTATUS\_t KzCmdlineAdd (const KzCmdRegist\_t ∗ *exe*)

#### Add a Command.

#### Parameters:

*exe* add command

#### Returns:

KZ\_OK Success KZ\_ERR Lack of memory space for the command

#### Note:

if KZ\_ERR is occured, you can revise KZCMDLINE\_MAX\_COMMANDS in [kzconfig.h](#page-51-0) to increse the number of the command line.

#### <span id="page-19-1"></span>5.2.1.4 KZSTATUS\_t KzCmdlineAddMany (const KzCmdRegist\_t ∗ *exe*)

Add Many Commands.

#### Parameters:

*exe* add command, must be terminated by ZERO

#### Returns:

KZ\_OK Success KZ ERR Lack of memory space for the command

#### Note:

if KZ\_ERR is occured, you can revise KZCMDLINE\_MAX\_COMMANDS in [kzconfig.h](#page-51-0) to increse the number of the command line.

#### <span id="page-20-1"></span>5.2.1.5 KZSTATUS\_t KzCmdlineExit (void)

Command Line Exit.

#### Returns:

KZ\_OK Success (constant)

# <span id="page-20-0"></span>5.2.1.6 KZSTATUS t KzCmdlineStart (void)

Command Line Start.

#### Returns:

KZ\_OK Success (constant)

#### Note:

The function does not return until [KzCmdlineExit\(\)](#page-20-1) is called

#### <span id="page-20-2"></span>5.2.1.7 KZSTATUS\_t KzFilesystemStart (void)

Filesystem start.

#### Returns:

KZ\_OK Success KZ\_ERR Filesystem cannot start. ( mainly SD-Card is not inserted )

#### Warning:

Before this function call. User must insert SD-Card, otherwise filesystem won't start and this function returns KZ\_ERR.

# 5.3 API\_stdio

#### Functions

- int [Kz\\_fgetc](#page-22-0) (FILE ∗fp) *Standard C Compatible function: fgetc.*
- int [Kz\\_fputc](#page-23-0) (int c, FILE ∗fp) *Standard C Compatible function: fputc.*
- FILE ∗ [Kz\\_fopen](#page-22-1) (const char ∗filename, const char ∗mode) *Standard C Compatible function: fopen.*
- int [Kz\\_fclose](#page-22-2) (FILE \*fp) *Standard C Compatible function: fclose.*
- int [Kz\\_fseek](#page-24-0) (FILE ∗fp, long offset, int whence) *Standard C Compatible function: fseek.*
- size\_t [Kz\\_fread](#page-23-1) (void ∗ptr, size\_t size, size\_t nmemb, FILE ∗stream) *Standard C Compatible function: fread.*
- size t [Kz\\_fwrite](#page-24-1) (const void ∗ptr, size\_t size, size\_t nmemb, FILE ∗stream) *Standard C Compatible function: fwrite.*
- char  $*$  [Kz\\_fgets](#page-22-3) (char  $*$ s, int n, FILE  $*$ fp) *Standard C Compatible function: fgets.*
- int [Kz\\_fputs](#page-23-2) (const char ∗s, FILE ∗fp) *Standard C Compatible function: fputs.*
- int Kz  $f_{\text{scan}}$  (FILE  $*fp$ , const char  $*format$ ....) *Standard C Compatible function: fscanf.*
- int [Kz\\_fprintf](#page-23-3) (FILE ∗fp, const char ∗format,...) *Standard C Compatible function: fprintf.*
- int [Kz\\_printf](#page-25-0) (const char ∗format,...) *Standard C Compatible function: printf.*
- int Kz scanf (const char ∗format,...) *Standard C Compatible function: scanf.*
- char  $*$  Kz gets (char  $*$ s) *Standard C Compatible function: gets.*
- int [Kz\\_puts](#page-26-1) (const char ∗s) *Standard C Compatible function: puts.*
- int Kz vprintf (const char ∗format, va\_list arg)

*Standard C Compatible function: vprintf.*

- int [Kz\\_vfprintf](#page-26-2) (FILE ∗fp, const char ∗format, va\_list arg) *Standard C Compatible function: vfprintf.*
- int Kz getchar (void) *Standard C Compatible function: getchar.*
- int [Kz\\_putchar](#page-26-3) (int c) *Standard C Compatible function: putchar.*
- int [Kz\\_getc](#page-24-3) (FILE ∗fp) *Standard C Compatible function: getc.*
- int Kz putc (int c, FILE  $*fp$ ) *Standard C Compatible function: putc.*

#### 5.3.1 Function Documentation

#### <span id="page-22-2"></span>5.3.1.1 int Kz\_fclose (FILE ∗ *fp*)

Standard C Compatible function: fclose.

#### See also:

General Standard C documents

#### Note:

Renamed to standard symbol name in [kzstdio.h](#page-78-0)

#### <span id="page-22-0"></span>5.3.1.2 int Kz\_fgetc (FILE ∗ *fp*)

Standard C Compatible function: fgetc.

#### See also:

General Standard C documents

#### Note:

Renamed to standard symbol name in [kzstdio.h](#page-78-0)

#### <span id="page-22-3"></span>5.3.1.3 char ∗ Kz\_fgets (char ∗ *s*, int *n*, FILE ∗ *fp*)

Standard C Compatible function: fgets.

#### See also:

General Standard C documents

#### <span id="page-22-1"></span>Note:

#### 5.3.1.4 FILE ∗ Kz\_fopen (const char ∗ *filename*, const char ∗ *mode*)

Standard C Compatible function: fopen.

#### See also:

General Standard C documents

#### Note:

Renamed to standard symbol name in [kzstdio.h](#page-78-0)

#### <span id="page-23-3"></span>5.3.1.5 int Kz\_fprintf (FILE ∗ *fp*, const char ∗ *format*, *...*)

Standard C Compatible function: fprintf.

#### See also:

General Standard C documents

#### Note:

Renamed to standard symbol name in [kzstdio.h](#page-78-0)

#### <span id="page-23-0"></span>5.3.1.6 int Kz\_fputc (int *c*, FILE  $*$  *fp*)

Standard C Compatible function: fputc.

#### See also:

General Standard C documents

### Note:

Renamed to standard symbol name in [kzstdio.h](#page-78-0)

#### <span id="page-23-2"></span>5.3.1.7 int Kz\_fputs (const char  $* s$ , FILE  $* fp$ )

Standard C Compatible function: fputs.

#### See also:

General Standard C documents

#### <span id="page-23-1"></span>Note:

#### 5.3.1.8 size\_t Kz\_fread (void ∗ *ptr*, size\_t *size*, size\_t *nmemb*, FILE ∗ *stream*)

Standard C Compatible function: fread.

#### See also:

General Standard C documents

#### Note:

Renamed to standard symbol name in [kzstdio.h](#page-78-0)

#### <span id="page-24-2"></span>5.3.1.9 int Kz\_fscanf (FILE ∗ *fp*, const char ∗ *format*, *...*)

Standard C Compatible function: fscanf.

#### See also:

General Standard C documents

#### Note:

Renamed to standard symbol name in [kzstdio.h](#page-78-0)

#### <span id="page-24-0"></span>5.3.1.10 int Kz\_fseek (FILE ∗ *fp*, long *offset*, int *whence*)

Standard C Compatible function: fseek.

#### See also:

General Standard C documents

#### Note:

Renamed to standard symbol name in [kzstdio.h](#page-78-0)

#### <span id="page-24-1"></span>5.3.1.11 size\_t Kz\_fwrite (const void ∗ *ptr*, size\_t *size*, size\_t *nmemb*, FILE ∗ *stream*)

Standard C Compatible function: fwrite.

#### See also:

General Standard C documents

#### <span id="page-24-3"></span>Note:

#### 5.3.1.12 iint Kz getc (FILE  $*$  *fp*)

Standard C Compatible function: getc.

#### See also:

General Standard C documents

#### Note:

Renamed to standard symbol name in [kzstdio.h](#page-78-0)

#### <span id="page-25-2"></span>5.3.1.13 int Kz\_getchar (void)

Standard C Compatible function: getchar.

#### See also:

General Standard C documents

#### Note:

Renamed to standard symbol name in [kzstdio.h](#page-78-0)

#### <span id="page-25-1"></span>5.3.1.14 char ∗ Kz\_gets (char ∗ *s*)

Standard C Compatible function: gets.

#### See also:

General Standard C documents

#### Note:

Renamed to standard symbol name in [kzstdio.h](#page-78-0)

#### <span id="page-25-0"></span>5.3.1.15 int Kz\_printf (const char ∗ *format*, *...*)

Standard C Compatible function: printf.

#### See also:

General Standard C documents

#### <span id="page-25-3"></span>Note:

#### 5.3.1.16 int Kz\_putc (int  $c$ , FILE  $*fp$ )

Standard C Compatible function: putc.

#### See also:

General Standard C documents

#### Note:

Renamed to standard symbol name in [kzstdio.h](#page-78-0)

#### <span id="page-26-3"></span>5.3.1.17 int Kz\_putchar (int *c*)

Standard C Compatible function: putchar.

#### See also:

General Standard C documents

#### Note:

Renamed to standard symbol name in [kzstdio.h](#page-78-0)

#### <span id="page-26-1"></span>5.3.1.18 int Kz\_puts (const char ∗ *s*)

Standard C Compatible function: puts.

#### See also:

General Standard C documents

#### Note:

Renamed to standard symbol name in [kzstdio.h](#page-78-0)

#### <span id="page-26-0"></span>5.3.1.19 int Kz\_scanf (const char ∗ *format*, *...*)

Standard C Compatible function: scanf.

#### See also:

General Standard C documents

#### <span id="page-26-2"></span>Note:

# 5.3.1.20 int Kz\_vfprintf (FILE ∗ *fp*, const char ∗ *format*, va\_list *arg*)

Standard C Compatible function: vfprintf.

#### See also:

General Standard C documents

## Note:

Renamed to standard symbol name in [kzstdio.h](#page-78-0)

# <span id="page-27-0"></span>5.3.1.21 int Kz\_vprintf (const char ∗ *format*, va\_list *arg*)

Standard C Compatible function: vprintf.

#### See also:

General Standard C documents

#### Note:

# 5.4 API\_AudioDSP

# Functions

- Inline int [KzDspAdd](#page-28-0) (int a, int b) *a + b with saturation*
- Inline int [KzDspSub](#page-30-0) (int a, int b) *a - b with saturation*
- Inline int [KzDspMpy](#page-29-0) (int a, int b) *a* ∗ *b with saturation*
- Inline int [KzDspMac](#page-29-1) (int ∗a, int ∗b, int n) *Multiply and Accumrate.*
- Inline int [KzDspSat](#page-29-2) (int a) *Saturation.*
- Inline int [KzDspAbs](#page-28-1) (int a) *Absolute.*
- Inline int [KzDspShl](#page-30-1) (int a, int s) *Shift left with saturation.*
- Inline int [KzDspShr](#page-30-2) (int a, int s) *Shift right with saturation.*
- Inline int [KzDspNeg](#page-29-3) (int a) *Nagate.*
- Inline float [KzDspTof](#page-30-3) (int a) *To float.*
- Inline int [KzDspToi](#page-31-0) (float a) *To int.*

# 5.4.1 Function Documentation

#### <span id="page-28-1"></span>5.4.1.1 int KzDspAbs (int *a*)

Absolute.

#### Parameters:

*a* parameter1

#### Returns:

<span id="page-28-0"></span>if ( $a < 0.0$ ) ans = -a; else ans = a;

### 5.4.1.2 int KzDspAdd (int *a*, int *b*)

a + b with saturation

#### Parameters:

- *a* parameter1
- *b* parameter2

#### Returns:

<span id="page-29-1"></span>a + b with saturation

#### 5.4.1.3 int KzDspMac (int  $* a$ , int  $* b$ , int *n*)

Multiply and Accumrate.

#### Parameters:

- *a* parameter1
- *b* parameter2
- *n* loops

### Returns:

ans  $+=$  \*a++ \* \*b++; loop n

### <span id="page-29-0"></span>5.4.1.4 int KzDspMpy (int *a*, int *b*)

#### a ∗ b with saturation

#### Parameters:

- *a* parameter1
- *b* parameter2

#### Returns:

a ∗ b with saturation

#### See also:

<http://blackfin.s36.coreserver.jp/index.php?id=89>

# <span id="page-29-3"></span>5.4.1.5 int KzDspNeg (int *a*)

Nagate.

### Parameters:

*a* parameter1

#### Returns:

<span id="page-29-2"></span>-a

### 5.4.1.6 int KzDspSat (int *a*)

Saturation.

#### Parameters:

*a* parameter1

#### Returns:

saturation limit is [-1.0,1.0]

#### Note:

if  $(a>1.0)$  ans =1.0; if  $(a<-1.0)$  ans = -1.0; else ans = a;

#### <span id="page-30-1"></span>5.4.1.7 int KzDspShl (int *a*, int *s*)

Shift left with saturation.

#### Parameters:

- *a* parameter1
- *s* shift value ( minus value is acceptable )

#### Returns:

 $a \ll s$ 

# <span id="page-30-2"></span>5.4.1.8 int KzDspShr (int *a*, int *s*)

Shift right with saturation.

#### Parameters:

- *a* parameter1
- *s* shift value ( minus value is acceptable )

#### Returns:

 $a \gt\gt s$ 

#### <span id="page-30-0"></span>5.4.1.9 int KzDspSub (int *a*, int *b*)

#### a - b with saturation

#### Parameters:

- *a* parameter1
- *b* parameter2

### Returns:

<span id="page-30-3"></span>a - b with saturation

# 5.4.1.10 float KzDspTof (int *a*)

To float.

## Parameters:

*a* parameter1

## Returns:

(float)a

## <span id="page-31-0"></span>5.4.1.11 int KzDspToi (float *a*)

To int.

### Parameters:

*a* parameter1

# Returns:

(int)a

# 5.5 UserCongifuration

## Defines

- <span id="page-32-0"></span>• #define [KZFILE\\_MAX\\_OPEN](#page-32-0) (10) *Max files that filesystem can open.*
- <span id="page-32-1"></span>• #define [KZFILE\\_MAX\\_PATH\\_LEN](#page-32-1) (512) *Max file path length.*
- <span id="page-32-2"></span>• #define [KZCMDLINE\\_MAX\\_INPUT\\_CHAR](#page-32-2) (128) *Max Command Line charactor length.*
- <span id="page-32-3"></span>• #define [KZCMDLINE\\_MAX\\_COMMANDS](#page-32-3) (32) *Max allocate number of the commands.*
- <span id="page-32-4"></span>• #define [KZCMDLINE\\_MAX\\_ARGS](#page-32-4) (16) *Max arguments that command line execute function can receive.*
- <span id="page-32-5"></span>• #define [KZAUDIO\\_MAX\\_AUDIO\\_NBLOCKS](#page-32-5) (32) *Max Audio buffer blocks that callback can receive.*
- <span id="page-32-6"></span>• #define [KZUSING\\_SD\\_BENCH\\_TEST](#page-32-6) (1)
	- *(1) add SD-Card bench mark test command in filesystem command*

# Data Structure Documentation

# <span id="page-34-0"></span>6.1 file\_t Struct Reference

# Data Fields

- FILE [mFile](#page-34-1)
- BOOL [mbUsed](#page-34-2)

# 6.1.1 Detailed Description

file object type

# 6.1.2 Field Documentation

# <span id="page-34-2"></span>6.1.2.1 BOOL mbUsed

<span id="page-34-1"></span>file object is used or not

#### 6.1.2.2 FILE mFile

file object

The documentation for this struct was generated from the following file:

• [kzstdio.c](#page-75-0)

# <span id="page-35-0"></span>6.2 KzCmdRegist\_t Struct Reference

#include <kobanzame.h>

# Data Fields

- [KzFnCmd\\_t](#page-47-3) [mfnExe](#page-35-1)
- const char ∗ [msCmd](#page-35-2)
- const char ∗ [msHelp](#page-35-3)

### 6.2.1 Detailed Description

command line registration type

# 6.2.2 Field Documentation

#### <span id="page-35-1"></span>6.2.2.1 KzFnCmd\_t mfnExe

<span id="page-35-2"></span>function pointer for the command line

#### 6.2.2.2 const char∗ msCmd

<span id="page-35-3"></span>command strings for the command line

#### 6.2.2.3 const char∗ msHelp

help strings for the command line

The documentation for this struct was generated from the following file:

• [kobanzame.h](#page-44-0)
# <span id="page-36-5"></span>6.3 SpiDeviceConfigurator\_t Struct Reference

# Data Fields

- int [mnCS](#page-36-0)
- UW [mdwBPS](#page-36-1)
- KZDEV\_SPI\_BITLEN\_t [mnDeviceBit](#page-36-2)
- BOOL [mbCPOL](#page-36-3)
- BOOL [mbCPHA](#page-36-4)

# 6.3.1 Field Documentation

# <span id="page-36-4"></span>6.3.1.1 BOOL mbCPHA

<span id="page-36-3"></span>SPI CPHA set or not

# 6.3.1.2 BOOL mbCPOL

<span id="page-36-1"></span>SPI CPOL set or not

# 6.3.1.3 UW mdwBPS

<span id="page-36-0"></span>bit per second

## 6.3.1.4 int mnCS

<span id="page-36-2"></span>chip select number

# 6.3.1.5 KZDEV\_SPI\_BITLEN\_t mnDeviceBit

8bit or 16bit

The documentation for this struct was generated from the following file:

• [kzdev\\_spi.c](#page-66-0)

# Chapter 7

# File Documentation

# 7.1 cmdline.c File Reference

command line #include "kobanzame.h" #include <string.h> #include "serial.h"

Include dependency graph for cmdline.c:

# Functions

- [KZSTATUS\\_t](#page-48-0) [KzCmdlineStart](#page-20-0) (void) *Command Line Start.*
- [KZSTATUS\\_t](#page-48-0) [KzCmdlineExit](#page-20-1) (void) *Command Line Exit.*
- [KZSTATUS\\_t](#page-48-0) [KzCmdlineAdd](#page-19-0) (const [KzCmdRegist\\_t](#page-35-0) ∗exe) *Add a Command.*
- [KZSTATUS\\_t](#page-48-0) [KzCmdlineAddMany](#page-19-1) (const [KzCmdRegist\\_t](#page-35-0) ∗exes) *Add Many Commands.*

# 7.1.1 Detailed Description

command line KOBANZAME SDK Software Developers Kit for Blackfin DSP Evaluation Board(KOBANZAME).

Copyright (C) 2010, KOBANZAME SDK Project, all right reserved

LICENSE: The software is a free and you can use and redistribute it for personal, non-profit or commercial products. Redistributions of source code must retain the above copyright notice. There is no warranty in this software, if you suffer any damages by using the software.

# 7.2 def\_mma7455l.h File Reference

Freescale MMA7455L MEMS Define. This graph shows which files directly or indirectly include this file:

# Defines

- #define REG\_MMA7455L\_XOUTL (0x00)
- #define REG\_MMA7455L\_XOUTH (0x01)
- #define REG\_MMA7455L\_YOUTL (0x02)
- #define REG\_MMA7455L\_YOUTH (0x03)
- #define REG\_MMA7455L\_ZOUTL (0x04)
- #define REG\_MMA7455L\_ZOUTH (0x05)
- #define REG\_MMA7455L\_XOUT8 (0x06)
- #define REG\_MMA7455L\_YOUT8 (0x07)
- #define REG\_MMA7455L\_ZOUT8 (0x08)
- #define REG\_MMA7455L\_STATUS (0x09)
- #define REG\_MMA7455L\_DETSRC (0x0A)
- #define REG\_MMA7455L\_TOUT (0x0B)
- #define REG\_MMA7455L\_RESERVED0 (0x0C)
- #define REG\_MMA7455L\_I2CAD (0x0D)
- #define REG\_MMA7455L\_USRINF (0x0E)
- #define REG\_MMA7455L\_WHOAMI (0x0F)
- #define REG\_MMA7455L\_XOFFL (0x10)
- #define REG\_MMA7455L\_XOFFH (0x11)
- #define REG\_MMA7455L\_YOFFL (0x12)
- #define REG\_MMA7455L\_YOFFH (0x13)
- #define REG\_MMA7455L\_ZOFFL (0x14)
- #define REG\_MMA7455L\_ZOFFH (0x15)
- #define REG\_MMA7455L\_MCTL (0x16)
- #define REG\_MMA7455L\_INTRST (0x17)
- #define REG\_MMA7455L\_CTL1 (0x18)
- #define REG\_MMA7455L\_CTL2 (0x19)
- #define REG\_MMA7455L\_LDTH (0x1A)
- #define REG\_MMA7455L\_PDTH (0x1B)
- #define REG\_MMA7455L\_PW (0x1C)
- #define REG\_MMA7455L\_LT (0x1D)
- #define REG\_MMA7455L\_TW (0x1E)
- #define REG\_MMA7455L\_RESERVED1 (0x1F)
- #define BITDEF\_MMA7455L\_DRDY (1<<0)
- #define BITDEF\_MMA7455L\_DOVR (1<<1)
- #define BITDEF\_MMA7455L\_PERR  $(1<<2)$
- #define BITDEF\_MMA7455L\_INT1  $(1<<0)$
- #define BITDEF\_MMA7455L\_INT2  $(1<<1)$
- #define BITDEF\_MMA7455L\_PDZ (1<<2)
- #define BITDEF\_MMA7455L\_PDY  $(1<<3)$
- #define BITDEF\_MMA7455L\_PDX  $(1<<4)$
- #define BITDEF\_MMA7455L\_LDZ  $(1<<5)$
- #define BITDEF\_MMA7455L\_LDY  $(1<<6)$
- #define BITDEF\_MMA7455L\_LDX  $(1<<7)$
- #define BITDEF\_MMA7455L\_I2CDIS (1<<7)
- #define BITMASK\_MMA7455L\_MODE  $(0x3 < 0)$
- #define BITATTR\_MMA7455L\_STANBY\_MODE (0<<0)
- #define BITATTR\_MMA7455L\_MEASURE\_MODE  $(1<<0)$
- #define BITATTR\_MMA7455L\_LEVEL\_MODE (2<<0)
- #define BITATTR\_MMA7455L\_PULSE\_MODE (3<<0)
- #define BITMASK\_MMA7455L\_GLVL  $(0x3<<2)$
- #define BITATTR\_MMA7455L\_8G  $(0<<2)$
- #define BITATTR\_MMA7455L\_4G  $(1<<2)$
- #define BITATTR\_MMA7455L\_2G  $(2<<2)$
- #define BITDEF\_MMA7455L\_STON  $(1<<4)$
- #define BITDEF\_MMA7455L\_SPI3W  $(1<<5)$
- #define BITDEF\_MMA7455L\_DRPD (1<<6)
- #define BITDEF\_MMA7455L\_CLR\_INT1 (1<<0)
- #define BITDEF\_MMA7455L\_CLR\_INT2  $(1<<1)$
- #define BITDEF\_MMA7455L\_INTPIN  $(1<<0)$
- #define BITDEF\_MMA7455L\_INTREG0 (1<<1)
- #define BITDEF\_MMA7455L\_INTREG1 (1<<2)
- #define BITDEF\_MMA7455L\_XDA (1<<3)
- #define BITDEF\_MMA7455L\_YDA  $(1<<4)$
- #define BITDEF\_MMA7455L\_ZDA  $(1<<5)$
- #define BITDEF\_MMA7455L\_THOPT  $(1<<6)$
- #define BITDEF\_MMA7455L\_DFBW  $(1<<7)$
- #define BITDEF\_MMA7455L\_LDPL (1<<0)
- #define BITDEF\_MMA7455L\_PDPL (1<<1)
- #define BITDEF\_MMA7455L\_DRVO  $(1<<2)$

#### 7.2.1 Detailed Description

Freescale MMA7455L MEMS Define. KOBANZAME SDK Software Developers Kit for Blackfin DSP Evaluation Board(KOBANZAME).

Copyright (C) 2010, KOBANZAME SDK Project, all right reserved

LICENSE: The software is a free and you can use and redistribute it for personal, non-profit or commercial products. Redistributions of source code must retain the above copyright notice. There is no warranty in this software, if you suffer any damages by using the software.

#### Note:

MMA7455L(freescale MEMS) register define

# 7.3 fs cmd.c File Reference

filesystem relative command line #include "kobanzame.h"

#include <string.h>

Include dependency graph for fs\_cmd.c:

# <span id="page-41-0"></span>**Defines**

• #define [MORE\\_MAX\\_LIST\\_LINES](#page-41-0) (32)

*USER DEFINE: Max lines at more command.*

- #define TEST\_FILE\_SIZE (1024∗1024∗10)
- #define TEST\_FILE\_NAME "test\_tmp"
- #define SD\_TEST\_VERSION 1
- #define TEST\_PTN\_4BYTE 0x55565758L

# Functions

- const char ∗ KzGetCurPath (void)
- void [KzSetPath](#page-41-1) (char ∗dest, const char ∗arg) *SDK Private : Set file path.*
- [KZSTATUS\\_t](#page-48-0) [KzFilesystemStart](#page-20-2) (void) *Filesystem start.*
- [KZSTATUS\\_t](#page-48-0) [KzAddCmdFilesystem](#page-18-0) (void) *Add Filesystem commands.*

## 7.3.1 Detailed Description

filesystem relative command line KOBANZAME SDK Software Developers Kit for Blackfin DSP Evaluation Board(KOBANZAME).

Copyright (C) 2010, KOBANZAME SDK Project, all right reserved

LICENSE: The software is a free and you can use and redistribute it for personal, non-profit or commercial products. Redistributions of source code must retain the above copyright notice. There is no warranty in this software, if you suffer any damages by using the software.

# 7.3.2 Function Documentation

#### <span id="page-41-1"></span>7.3.2.1 void KzSetPath (char ∗ *dest*, const char ∗ *arg*)

SDK Private : Set file path.

# Parameters:

*dest* destination buffer

*arg* path argument

# 7.4 fs support.c File Reference

filesystem support functions #include "kobanzame.h" Include dependency graph for fs\_support.c:

# Functions

- void KzAttIniFatfs (ID semid)
- DWORD get fattime (void)
- BOOL ff\_cre\_syncobj (BYTE a, \_SYNC\_t ∗s)
- BOOL ff\_del\_syncobj (\_SYNC\_t s)
- BOOL ff\_req\_grant (\_SYNC\_t s)
- void ff\_rel\_grant (\_SYNC\_t s)

# 7.4.1 Detailed Description

filesystem support functions KOBANZAME SDK Software Developers Kit for Blackfin DSP Evaluation Board(KOBANZAME).

Copyright (C) 2010, KOBANZAME SDK Project, all right reserved

LICENSE: The software is a free and you can use and redistribute it for personal, non-profit or commercial products. Redistributions of source code must retain the above copyright notice. There is no warranty in this software, if you suffer any damages by using the software.

# Note:

filesystem re-entrant support functions

# 7.5 kobanzame.h File Reference

KOBANZAME SDK Standard Include file. #include "target\_def.h"

```
#include "kzconfig.h"
#include "kernel.h"
#include <stdio.h>
#include "kzstdio.h"
#include "kzdev.h"
#include "kzdsp.h"
#include "kzversion.h"
#include "kzprivate.h"
```
Include dependency graph for kobanzame.h:

This graph shows which files directly or indirectly include this file:

# Data Structures

• struct [KzCmdRegist\\_t](#page-35-0)

# Defines

- <span id="page-44-0"></span>• #define  $\frac{numof(x)}{sizeof(x)}sizeof(x[0])$  $\frac{numof(x)}{sizeof(x)}sizeof(x[0])$  $\frac{numof(x)}{sizeof(x)}sizeof(x[0])$
- #define [KZ\\_AUDIOCLUSTAR](#page-44-0) (4) *Numbers of the Audio Clustar, Audio Clustar Order is L0/R0/L1/R1.*
- <span id="page-44-1"></span>• #define [L1DATA\\_S](#page-44-1) \_\_attribute ((\_\_section\_(".l1scratch" ))) *Memory section directive: L1 SCRATCH.*
- <span id="page-44-2"></span>• #define [L1DATA\\_A](#page-44-2) \_attribute\_((\_section\_(".l1data\_a"))) *Memory section directive: L1 DATA A.*
- <span id="page-44-3"></span>• #define [L1DATA\\_B](#page-44-3) \_attribute\_((\_section\_(".l1data\_b"))) *Memory section directive: L1 DATA B.*
- <span id="page-44-4"></span>• #define [L1CODE](#page-44-4) attribute  $((\_section\_("l1code"))$ *Memory section directive: L1 CODE.*
- <span id="page-44-5"></span>• #define [L3DATA](#page-44-5) \_\_attribute\_((\_section\_(".l3data"))) *Memory section directive: SDRAM DATA.*
- <span id="page-44-6"></span>• #define [L3CODE](#page-44-6) \_\_attribute ((\_\_section\_(".l3code"))) *Memory section directive: SDRAM CODE.*

# Typedefs

- typedef int(∗ [KzFnCmd\\_t](#page-47-1) )(int argc, char ∗argv[ ]) *command line function's type*
- typedef void(∗ [KzSwCbk\\_t](#page-47-2) )[\(KzSW\\_t](#page-48-1) nSw, BOOL bPushed) *callback type for physical switches change status*
- typedef void(∗ [KzMemsCbk\\_t](#page-47-3) )(int x, int y, int z) *callback function type for MEMS changes*
- typedef void(∗ [KzAudioCbk\\_t](#page-47-4) )(int ∗in, int ∗out, int nBlocks, int nChannels) *callback function type for audio*

# Enumerations

- enum [KzSW\\_t](#page-48-1) { [eKzSW0,](#page-48-2) [eKzSW1,](#page-48-3) [numof\\_KzSW](#page-48-4) }
- enum [KzLED\\_t](#page-48-5) { [eKzLED0,](#page-48-6) [eKzLED1,](#page-48-7) [numof\\_KzLED](#page-48-8) }
- enum [KZSTATUS\\_t](#page-48-0) {  $KZ_OK = 0$  $KZ_OK = 0$ ,  $KZ_ERR = -1$  $KZ_ERR = -1$  }

# Functions

- KZSTATUS t [KzCmdlineStart](#page-20-0) (void) *Command Line Start.*
- [KZSTATUS\\_t](#page-48-0) [KzCmdlineExit](#page-20-1) (void) *Command Line Exit.*
- [KZSTATUS\\_t](#page-48-0) [KzCmdlineAdd](#page-19-0) (const [KzCmdRegist\\_t](#page-35-0) ∗exe) *Add a Command.*
- [KZSTATUS\\_t](#page-48-0) [KzCmdlineAddMany](#page-19-1) (const [KzCmdRegist\\_t](#page-35-0) ∗exes) *Add Many Commands.*
- [KZSTATUS\\_t](#page-48-0) [KzAddCmdDeviceDriver](#page-18-1) (void) *Add DeviceDriver commands.*
- [KZSTATUS\\_t](#page-48-0) [KzSwStart](#page-16-0) [\(KzSwCbk\\_t](#page-47-2) cbk) *Swith start.*
- [KZSTATUS\\_t](#page-48-0) [KzSwStop](#page-16-1) (void) *Swith stop.*
- KZSTATUS t [KzLedOn](#page-15-0) [\(KzLED\\_t](#page-48-5) nLedNo) *Set LED ON.*
- [KZSTATUS\\_t](#page-48-0) [KzLedOff](#page-15-1) [\(KzLED\\_t](#page-48-5) nLedNo) *Set LED OFF.*
- [KZSTATUS\\_t](#page-48-0) [KzLedBlink](#page-15-2) [\(KzLED\\_t](#page-48-5) nLedNo, int nOnTime, int nOffTime) *Set LED blink.*
- KZSTATUS t [KzMemsStart](#page-16-2) [\(KzMemsCbk\\_t](#page-47-3) cbk) *MEMS start.*
- [KZSTATUS\\_t](#page-48-0) [KzMemsStop](#page-16-3) (void) *MEMS stop.*
- [KZSTATUS\\_t](#page-48-0) [KzAudioStart](#page-15-3) [\(KzAudioCbk\\_t](#page-47-4) cbk, long lSampleRate, int nBlocks, int nChannels) *Audio start.*
- [KZSTATUS\\_t](#page-48-0) [KzAudioStop](#page-15-4) (void) *Audio stop.*
- <span id="page-46-0"></span>• Inline int [KzGetVersionMajor](#page-46-0) (void) *Get KOBANZAME SDK Major Version.*
- <span id="page-46-1"></span>• Inline int [KzGetVersionMinor](#page-46-1) (void) *Get KOBANZAME SDK Minor Version.*
- <span id="page-46-2"></span>• Inline int [KzGetBuildIdx](#page-46-2) (void) *Get KOBANZAME SDK Build index.*
- <span id="page-46-3"></span>• Inline const char \* [KzGetBuildDate](#page-46-3) (void) *Get KOBANZAME SDK Build Date String.*
- <span id="page-46-4"></span>• Inline const char ∗ [KzGetCopyRight](#page-46-4) (void) *Get KOBANZAME SDK Copyright String.*
- [KZSTATUS\\_t](#page-48-0) [KzFilesystemStart](#page-20-2) (void) *Filesystem start.*
- KZSTATUS t [KzAddCmdFilesystem](#page-18-0) (void) *Add Filesystem commands.*
- KZSTATUS t [KzAddCmdStdioTest](#page-48-11) (void) *Add stdio test commands.*

# 7.5.1 Detailed Description

KOBANZAME SDK Standard Include file. KOBANZAME SDK Software Developers Kit for Blackfin DSP Evaluation Board(KOBANZAME).

Copyright (C) 2010, KOBANZAME SDK Project, all right reserved

LICENSE: The software is a free and you can use and redistribute it for personal, non-profit or commercial products. Redistributions of source code must retain the above copyright notice. There is no warranty in this software, if you suffer any damages by using the software.

## Note:

KOBANZAME SDK Common include file

# 7.5.2 Define Documentation

## <span id="page-47-0"></span>7.5.2.1 #define numof(x) sizeof(x)/sizeof(x[0])

number of the contents

# 7.5.3 Typedef Documentation

#### <span id="page-47-4"></span>7.5.3.1 KzAudioCbk\_t

callback function type for audio

# Parameters:

*in* audio input buffer from Audio Codec *out* audio output buffer to Audio Codec *nBlocks* number of the Audio blocks *nChannels* numober of the Audio Channels (1-4)

#### Note:

<span id="page-47-1"></span>in and out buffer is clustared as L0/R0/L1/R1

# 7.5.3.2 KzFnCmd\_t

command line function's type

#### Parameters:

*argc* number of the arguments from command line *argv* argument strings

#### <span id="page-47-3"></span>7.5.3.3 KzMemsCbk\_t

callback function type for MEMS changes

#### Parameters:

- *x* MEMS X value
- *y* MEMS Y value
- <span id="page-47-2"></span>*z* MEMS Z value

## 7.5.3.4 KzSwCbk\_t

callback type for physical switches change status

#### Parameters:

*nSw* KOBANZAME hardware switch ID *bPushed* TRUE ... Pushed / FALSE ... Released

## 7.5.4 Enumeration Type Documentation

#### <span id="page-48-5"></span>7.5.4.1 enum KzLED\_t

definition for LEDs

## Enumerator:

<span id="page-48-7"></span><span id="page-48-6"></span>*eKzLED0* KOBANZAME hardware LED 0 *eKzLED1* KOBANZAME hardware LED 1 *numof\_KzLED* number of the LEDs of KOBANZAME

## <span id="page-48-8"></span><span id="page-48-0"></span>7.5.4.2 enum KZSTATUS\_t

KOBANZAME SDK's general return type

# Enumerator:

<span id="page-48-10"></span><span id="page-48-9"></span>*KZ\_OK* Success *KZ\_ERR* Error

## <span id="page-48-1"></span>7.5.4.3 enum KzSW\_t

physical switches type

#### Enumerator:

<span id="page-48-3"></span><span id="page-48-2"></span>*eKzSW0* KOBANZAME hardware switch 0 *eKzSW1* KOBANZAME hardware switch 1 *numof\_KzSW* number of the physical switches

# <span id="page-48-4"></span>7.5.5 Function Documentation

# <span id="page-48-11"></span>7.5.5.1 KZSTATUS\_t KzAddCmdStdioTest (void)

Add stdio test commands.

#### Returns:

KZ\_OK Success Lack of memory space for the command. See KzCmdlineAddMany

# Note:

After this function call. User can use following commands.

- puts
- gets

# 7.6 kz\_malloc.c File Reference

re-entrant malloc support #include <stdlib.h> #include "jsp\_kernel.h" Include dependency graph for kz\_malloc.c:

# Defines

• #define HEAP\_CHECK (0)

# <span id="page-50-0"></span>Functions

- void ∗ [malloc](#page-50-0) (size\_t size) *Overload malloc for re-entrant heap operation.*
- <span id="page-50-1"></span>• void [free](#page-50-1) (void ∗ptr) *Overload free for re-entrant heap operation.*

# 7.6.1 Detailed Description

re-entrant malloc support KOBANZAME SDK Software Developers Kit for Blackfin DSP Evaluation Board(KOBANZAME).

Copyright (C) 2010, KOBANZAME SDK Project, all right reserved

LICENSE: The software is a free and you can use and redistribute it for personal, non-profit or commercial products. Redistributions of source code must retain the above copyright notice. There is no warranty in this software, if you suffer any damages by using the software.

# Note:

This file is for supports re-entrant heap opration

# 7.7 kzconfig.h File Reference

KOBANZAME SDK USER configuration file. This graph shows which files directly or indirectly include this file:

# Defines

- #define [KZFILE\\_MAX\\_OPEN](#page-32-0) (10) *Max files that filesystem can open.*
- #define [KZFILE\\_MAX\\_PATH\\_LEN](#page-32-1) (512) *Max file path length.*
- #define [KZCMDLINE\\_MAX\\_INPUT\\_CHAR](#page-32-2) (128) *Max Command Line charactor length.*
- #define [KZCMDLINE\\_MAX\\_COMMANDS](#page-32-3) (32) *Max allocate number of the commands.*
- #define [KZCMDLINE\\_MAX\\_ARGS](#page-32-4) (16) *Max arguments that command line execute function can receive.*
- #define [KZAUDIO\\_MAX\\_AUDIO\\_NBLOCKS](#page-32-5) (32) *Max Audio buffer blocks that callback can receive.*
- #define [KZUSING\\_SD\\_BENCH\\_TEST](#page-32-6) (1) *(1) add SD-Card bench mark test command in filesystem command*

# 7.7.1 Detailed Description

KOBANZAME SDK USER configuration file. KOBANZAME SDK Software Developers Kit for Blackfin DSP Evaluation Board(KOBANZAME).

Copyright (C) 2010, KOBANZAME SDK Project, all right reserved

LICENSE: The software is a free and you can use and redistribute it for personal, non-profit or commercial products. Redistributions of source code must retain the above copyright notice. There is no warranty in this software, if you suffer any damages by using the software.

# 7.8 kzdev.c File Reference

KOBANZAME SDK Device Drivers. #include "kobanzame.h" Include dependency graph for kzdev.c:

# Defines

- #define USING\_LED\_AS\_DEBUG\_PORT (0)
- #define KZDEV\_SW\_NUM (2)
- #define KZDEV\_SW\_SCAN\_TIME (20)
- #define **KZDEV\_LED\_NUM** (2)
- #define KZDEV\_LED\_SCAN\_TIME (5)
- #define KZDEV\_MMC\_SCAN\_TIME (10)
- #define MEMS\_SCAN\_COUNT 100

# Enumerations

• enum LEDStat\_t { LED\_OFF, LED\_ON, LED\_Blink }

# Functions

- void [KzAttIniDeviceDrivers](#page-53-0) (ID idCycDevPol, ID idTskDevPol) *Driver Initialize.*
- void [KzDevPollingTask](#page-53-1) (VP\_INT arg) *Device Driver Task.*
- void [KzDevCycHander](#page-53-2) (void) *Cyclic handler for Device Driver for making time tick.*
- [KZSTATUS\\_t](#page-48-0) [KzSwStart](#page-16-0) [\(KzSwCbk\\_t](#page-47-2) cbk) *Swith start.*
- KZSTATUS t [KzSwStop](#page-16-1) (void) *Swith stop.*
- [KZSTATUS\\_t](#page-48-0) [KzLedOn](#page-15-0) [\(KzLED\\_t](#page-48-5) nLedNo) *Set LED ON.*
- [KZSTATUS\\_t](#page-48-0) [KzLedOff](#page-15-1) [\(KzLED\\_t](#page-48-5) nLedNo) *Set LED OFF.*
- [KZSTATUS\\_t](#page-48-0) [KzLedBlink](#page-15-2) [\(KzLED\\_t](#page-48-5) nLedNo, int nOnTime, int nOffTime) *Set LED blink.*
- KZSTATUS t [KzMemsStart](#page-16-2) [\(KzMemsCbk\\_t](#page-47-3) cbk)

*MEMS start.*

• KZSTATUS t [KzMemsStop](#page-16-3) (void)

*MEMS stop.*

- [KZSTATUS\\_t](#page-48-0) [KzAudioStart](#page-15-3) [\(KzAudioCbk\\_t](#page-47-4) cbk, long lSampleRate, int nBlocks, int nChannels) *Audio start.*
- [KZSTATUS\\_t](#page-48-0) [KzAudioStop](#page-15-4) (void) *Audio stop.*

• [KZSTATUS\\_t](#page-48-0) [KzAddCmdDeviceDriver](#page-18-1) (void)

*Add DeviceDriver commands.*

# 7.8.1 Detailed Description

KOBANZAME SDK Device Drivers. KOBANZAME SDK Software Developers Kit for Blackfin DSP Evaluation Board(KOBANZAME).

Copyright (C) 2010, KOBANZAME SDK Project, all right reserved

LICENSE: The software is a free and you can use and redistribute it for personal, non-profit or commercial products. Redistributions of source code must retain the above copyright notice. There is no warranty in this software, if you suffer any damages by using the software.

# 7.8.2 Function Documentation

#### <span id="page-53-0"></span>7.8.2.1 void KzAttIniDeviceDrivers (ID *idCycDevPol*, ID *idTskDevPol*)

Driver Initialize.

#### Parameters:

*idCycDevPol* ID for Device driver cyclic hander defined in kernel\_id.h

*idTskDevPol* ID for Device driver task defined in kernel\_id.h

#### Note:

<span id="page-53-2"></span>SDK Private function

# 7.8.2.2 void KzDevCycHander (void)

Cyclic handler for Device Driver for making time tick.

#### Note:

<span id="page-53-1"></span>SDK Private function

# 7.8.2.3 void KzDevPollingTask (VP\_INT *arg*)

Device Driver Task.

# Note:

SDK Private function

# 7.9 kzdev.h File Reference

KOBANZAME SDK Device Driver. #include "kernel.h"

#include "cdefBF533.h"

Include dependency graph for kzdev.h:

This graph shows which files directly or indirectly include this file:

# Defines

- #define KZ\_GPIO\_SET\_DIR\_OUT(no) do { ∗pFIO\_DIR |= (1<<no ); ∗pFIO\_INEN &=  $\sim$ (1<<no); }while(0)
- #define KZ\_GPIO\_SET\_DIR\_IN(no) do { ∗pFIO\_DIR &= ∼(1<<no ); ∗pFIO\_INEN |=  $(1 < <sub>no</sub>)$ ; {while(0)
- #define **KZ\_GPIO\_SET\_HI**(no) do  $\{\ast pFIO$ \_FLAG\_S = (1<<no);  $\}$ while(0)
- #define  $KZ_GPIO_SET_LO(no)$  do { \*pFIO\_FLAG\_C = (1 < < no); }while(0)
- #define  $KZ_GPIO_SET_TGL(no)$  do { \*pFIO\_FLAG\_T = (1<<no); }while(0)
- #define KZ\_GPIO\_GET(no) ∗pFIO\_FLAG\_D & ( 1 << no )

# Enumerations

• enum KZDEV\_SPI\_BITLEN\_t { KZDEV\_SPI\_8BIT, KZDEV\_SPI\_16BIT }

# Functions

• int kzdev spi\_regist (KZDEV\_SPI\_BITLEN\_t nBitLen, UW dwBps, int nCS, BOOL bCPOL, BOOL bCPHA)

*SPI Registration.*

• UW [kzdev\\_spi\\_chgbps](#page-57-0) (int nID, UW dwBps)

*Change bit ratio.*

- void [kzdev\\_spi\\_open](#page-58-0) (void) *Open SPI ( SPI Semaphore Lock ).*
- void kzdev spi\_close (void) *Close SPI ( Release SPI Semaphore ).*
- int [kzdev\\_spi\\_readwrite](#page-59-1) (int nID, const void ∗pTx, int nTx, void ∗pRx, int nRx) *SPI Read and write.*
- int [kzdev\\_spi\\_read](#page-59-2) (int nID, void ∗pRx, int nRx) *SPI Read.*
- int kzdev spi\_write (int nID, const void ∗pTx, int nTx) *SPI write.*
- int [kzdev\\_spi\\_dma\\_read](#page-58-2) (int nID, void ∗pRx, int nRx) *SPI DMA Read.*
- int [kzdev\\_spi\\_dma\\_write](#page-58-3) (int nID, const void ∗pTx, int nTx) *SPI DMA write.*
- void kzdev mems att ini (void) *Initialize MEMS called from uITRON ATT\_INI.*
- BOOL [kzdev\\_mems\\_start](#page-57-1) (void) *Start MEMS.*
- void [kzdev\\_mems\\_stop](#page-57-2) (void) *Stop MEMS.*
- BOOL [kzdev\\_mems\\_isReady](#page-57-3) (void) *Check MEMS data are ready.*
- void [kzdev\\_mems\\_getVal](#page-56-1) (int ∗x, int ∗y, int ∗z) *Get MEMS Value.*
- void kzdev\_mmc\_att\_ini (void)
- void disk\_timerproc (void)
- BOOL kzdev\_audio\_start (void ∗fnCbk, long lSampleRate, int nBlocks, int nChannels)
- void kzdev\_audio\_stop (void)
- void kzdev\_codec\_att\_ini (void)
- void kzdev\_codec\_start\_DSPMODE (long lSampleRate)
- void kzdev codec start I2CMODE (long lSampleRate)
- void kzdev codec stop (void)

# 7.9.1 Detailed Description

KOBANZAME SDK Device Driver. KOBANZAME SDK Software Developers Kit for Blackfin DSP Evaluation Board(KOBANZAME).

Copyright (C) 2010, KOBANZAME SDK Project, all right reserved

LICENSE: The software is a free and you can use and redistribute it for personal, non-profit or commercial products. Redistributions of source code must retain the above copyright notice. There is no warranty in this software, if you suffer any damages by using the software.

# 7.9.2 Function Documentation

#### <span id="page-56-0"></span>7.9.2.1 void kzdev\_mems\_att\_ini (void)

Initialize MEMS called from uITRON ATT\_INI.

<span id="page-56-1"></span>Note:

# 7.9.2.2 void kzdev\_mems\_getVal (int  $*x$ , int  $*y$ , int  $* z$ )

Get MEMS Value.

# Parameters:

- *x* MEMS X value
- *y* MEMS Y value
- *z* MEMS Z value

#### Note:

KOBANZAME SDK private function

# <span id="page-57-3"></span>7.9.2.3 BOOL kzdev\_mems\_isReady (void)

Check MEMS data are ready.

### Returns:

TRUE ... Data ready

# Note:

<span id="page-57-1"></span>KOBANZAME SDK private function

#### 7.9.2.4 BOOL kzdev\_mems\_start (void)

## Start MEMS.

#### Returns:

TRUE ... Success / FALSE ... Fail to start (MEMS is broken?)

# Note:

KOBANZAME SDK private function

#### <span id="page-57-2"></span>7.9.2.5 void kzdev\_mems\_stop (void)

Stop MEMS.

#### <span id="page-57-0"></span>Note:

#### 7.9.2.6 UW kzdev\_spi\_chgbps (int *nID*, UW *dwBps*)

Change bit ratio.

#### Parameters:

*nID* a SPI ID

*dwBps* bit per second

# Returns:

Old value

#### Note:

KOBANZAME SDK private function

#### <span id="page-58-1"></span>7.9.2.7 void kzdev\_spi\_close (void)

Close SPI ( Release SPI Semaphore ).

#### Note:

KOBANZAME SDK private function

#### <span id="page-58-2"></span>7.9.2.8 int kzdev\_spi\_dma\_read (int *nID*, void ∗ *pRx*, int *nRx*)

#### SPI DMA Read.

## Parameters:

*nID* a SPI ID *pRx* Rx Buffer pointer *nRx* number of the receive units

#### Note:

KOBANZAME SDK private function

# <span id="page-58-3"></span>7.9.2.9 int kzdev\_spi\_dma\_write (int *nID*, const void ∗ *pTx*, int *nTx*)

#### SPI DMA write.

## Parameters:

*nID* a SPI ID *pTx* Tx Buffer pointer *nTx* number of the send units

#### <span id="page-58-0"></span>Note:

#### 7.9.2.10 void kzdev\_spi\_open (void)

Open SPI ( SPI Semaphore Lock ).

#### Note:

KOBANZAME SDK private function

## <span id="page-59-2"></span>7.9.2.11 int kzdev\_spi\_read (int *nID*, void ∗ *pRx*, int *nRx*)

SPI Read.

#### Parameters:

*nID* a SPI ID *pRx* Rx Buffer pointer *nRx* number of the receive units

## Note:

KOBANZAME SDK private function

#### <span id="page-59-1"></span>7.9.2.12 int kzdev\_spi\_readwrite (int *nID*, const void ∗ *pTx*, int *nTx*, void ∗ *pRx*, int *nRx*)

SPI Read and write.

#### Parameters:

*nID* a SPI ID

- *pTx* Tx Buffer pointer
- *nTx* number of the send units
- *pRx* Rx Buffer pointer
- *nRx* number of the receive units

## Note:

KOBANZAME SDK private function

# <span id="page-59-0"></span>7.9.2.13 int kzdev\_spi\_regist (KZDEV\_SPI\_BITLEN\_t *nBitLen*, UW *dwBps*, int *nCS*, BOOL *bCPOL*, BOOL *bCPHA*)

#### SPI Registration.

#### Parameters:

*nBitLen* 16bit or 8bit

*dwBps* bit per second (BPS can be changed by calling kzdev\_spi\_chgbps even after this function is done )

*nCS* a chip select number , -1 is indicate no chip select work.

*bCPOL* SPI CPOL is set or not

*bCPHA* SPI CPHA is set or not

#### Returns:

SPI ID

## Note:

KOBANZAME SDK private function

# <span id="page-60-0"></span>7.9.2.14 int kzdev\_spi\_write (int *nID*, const void ∗ *pTx*, int *nTx*)

SPI write.

# Parameters:

*nID* a SPI ID

*pTx* Tx Buffer pointer

*nTx* number of the send units

## Note:

# 7.10 kzdev\_audio.c File Reference

KOBANZAME SDK Audio Driver. #include "kobanzame.h"

#include "jsp\_kernel.h"

#include <fract.h>

Include dependency graph for kzdev\_audio.c:

# Defines

- #define SAMPLES PER INTR (8)
- #define [SLOT\\_PER\\_SAMPLE](#page-62-1) (8)
- #define [INTR\\_PER\\_BUFFER](#page-62-2) (3)
- #define FLOW\_Autobuffer (0x1000)
- #define INTERNAL\_ADC\_L0 (0)
- #define **INTERNAL** ADC L1 (1)
- #define **INTERNAL\_ADC\_R0** (4)
- #define **INTERNAL\_ADC\_R1** (5)
- #define **INTERNAL\_DAC\_L0** (0)
- #define **INTERNAL\_DAC\_L1** (1)
- #define **INTERNAL\_DAC\_L2** (2)
- #define **INTERNAL\_DAC\_R0** (4)
- #define **INTERNAL\_DAC\_R1** (5)
- #define **INTERNAL** DAC R2 (6)
- #define NUM\_BUF\_AUDIO\_STATE (2)
- #define QSHIFT32 (31 KZQ\_VAL)
- #define SLEN 32 0x001F
- #define SLEN\_24 0x0017
- #define FLOW\_1 0x1000

# Functions

- void KzAttIniAudio (ID idTskDevAudio)
- void KzAudioISRSport0 (void)
- void KzAudioDspTask (VP\_INT arg)
- BOOL kzdev\_audio\_start (void ∗fnCbk, long lSampleRate, int nBlocks, int nChannel)
- void kzdev\_audio\_stop (void)

# Variables

• const long mSupportedFreq  $[] = \{ 48000 \}$ 

# 7.10.1 Detailed Description

KOBANZAME SDK Audio Driver. KOBANZAME SDK Software Developers Kit for Blackfin DSP Evaluation Board(KOBANZAME).

Copyright (C) 2010, KOBANZAME SDK Project, all right reserved

LICENSE: The software is a free and you can use and redistribute it for personal, non-profit or commercial products. Redistributions of source code must retain the above copyright notice. There is no warranty in this software, if you suffer any damages by using the software.

#### Author:

Analog Devices Inc. Suikan

Note:

This code is copied and modified from VisualDSP++5.0 Audio Codec Talkthrough and AudioFrame-WorkBF533 by Suikan.

# 7.10.2 Define Documentation

<span id="page-62-2"></span>7.10.2.1 #define INTR\_PER\_BUFFER (3)

<span id="page-62-0"></span>3

7.10.2.2 #define SAMPLES\_PER\_INTR (8)

<span id="page-62-1"></span>7.10.2.3 #define SLOT\_PER\_SAMPLE (8)

AD1836A8

# 7.11 kzdev codec.c File Reference

KOBANZAME SDK Audio Codec Driver. #include "kobanzame.h" Include dependency graph for kzdev\_codec.c:

# Defines

- #define DAC\_CONTROL\_1 0x0000
- #define DAC\_CONTROL\_2 0x1000
- #define DAC\_VOLUME\_0 0x2000
- #define DAC\_VOLUME\_1 0x3000
- #define DAC\_VOLUME\_2 0x4000
- #define DAC\_VOLUME\_3 0x5000
- #define DAC\_VOLUME\_4 0x6000
- #define DAC\_VOLUME\_5 0x7000
- #define ADC\_0\_PEAK\_LEVEL 0x8000
- #define ADC\_1\_PEAK\_LEVEL 0x9000
- #define ADC\_2\_PEAK\_LEVEL 0xA000
- #define ADC\_3\_PEAK\_LEVEL 0xB000
- #define ADC\_CONTROL\_1 0xC000
- #define ADC\_CONTROL\_2 0xD000
- #define ADC\_CONTROL\_3 0xE000
- #define TIMOD\_DMA\_TX 0x0003

# Functions

- void kzdev codec att ini (void)
- void kzdev\_codec\_start\_DSPMODE (long lSampleRate)
- void kzdev\_codec\_start\_I2CMODE (long lSampleRate)
- void kzdev\_codec\_stop (void)

# 7.11.1 Detailed Description

KOBANZAME SDK Audio Codec Driver. KOBANZAME SDK Software Developers Kit for Blackfin DSP Evaluation Board(KOBANZAME).

Copyright (C) 2010, KOBANZAME SDK Project, all right reserved

LICENSE: The software is a free and you can use and redistribute it for personal, non-profit or commercial products. Redistributions of source code must retain the above copyright notice. There is no warranty in this software, if you suffer any damages by using the software.

# 7.12 kzdev\_mems.c File Reference

KOBANZAME SDK MEMS Device Driver. #include "kobanzame.h"

#include "def\_mma7455l.h"

Include dependency graph for kzdev\_mems.c:

# Defines

- #define MESURE\_MODE (BITATTR\_MMA7455L\_2G | BITATTR\_MMA7455L\_MEASURE\_- MODE)
- #define STANBY\_MODE (0)
- #define **PORT** MEMS READY (0)

# Functions

- void [kzdev\\_mems\\_att\\_ini](#page-64-0) (void) *Initialize MEMS called from uITRON ATT\_INI.*
- BOOL [kzdev\\_mems\\_start](#page-65-0) (void) *Start MEMS.*
- void [kzdev\\_mems\\_stop](#page-65-1) (void) *Stop MEMS.*
- BOOL [kzdev\\_mems\\_isReady](#page-65-2) (void) *Check MEMS data are ready.*
- void [kzdev\\_mems\\_getVal](#page-65-3) (int ∗x, int ∗y, int ∗z) *Get MEMS Value.*

# 7.12.1 Detailed Description

KOBANZAME SDK MEMS Device Driver. KOBANZAME SDK Software Developers Kit for Blackfin DSP Evaluation Board(KOBANZAME).

Copyright (C) 2010, KOBANZAME SDK Project, all right reserved

LICENSE: The software is a free and you can use and redistribute it for personal, non-profit or commercial products. Redistributions of source code must retain the above copyright notice. There is no warranty in this software, if you suffer any damages by using the software.

# 7.12.2 Function Documentation

<span id="page-64-0"></span>7.12.2.1 void kzdev\_mems\_att\_ini (void)

Initialize MEMS called from uITRON ATT\_INI.

# Note:

KOBANZAME SDK private function

# <span id="page-65-3"></span>7.12.2.2 void kzdev\_mems\_getVal (int  $* x$ , int  $* y$ , int  $* z$ )

### Get MEMS Value.

# Parameters:

- *x* MEMS X value
- *y* MEMS Y value
- *z* MEMS Z value

# Note:

KOBANZAME SDK private function

#### <span id="page-65-2"></span>7.12.2.3 BOOL kzdev\_mems\_isReady (void)

Check MEMS data are ready.

# Returns:

TRUE ... Data ready

# Note:

KOBANZAME SDK private function

#### <span id="page-65-0"></span>7.12.2.4 BOOL kzdev\_mems\_start (void)

Start MEMS.

# Returns:

TRUE ... Success / FALSE ... Fail to start (MEMS is broken?)

#### Note:

KOBANZAME SDK private function

#### <span id="page-65-1"></span>7.12.2.5 void kzdev\_mems\_stop (void)

Stop MEMS.

# Note:

# <span id="page-66-0"></span>7.13 kzdev\_spi.c File Reference

KOBANZAME SDK SPI Device Driver. #include "kobanzame.h"

#include "jsp\_kernel.h"

Include dependency graph for kzdev\_spi.c:

# Data Structures

• struct [SpiDeviceConfigurator\\_t](#page-36-5)

# Defines

- #define MAX\_SPI\_DEVICES (8)
- #define SPI\_DEVICE\_SEM (mSemSpi)
- #define SPI\_COMPLETE\_SIG (mSpiCompleteSig)
- #define SPI\_TIMEOUT\_PER\_BYTE (10)

## Functions

- void [KzAttIniSpi](#page-67-0) (ID sem, ID sig) *Initialize called from uITRON ATT\_INI.*
- L1CODE void [KzISRSpi](#page-70-0) (void) *SPI Ingterrupt Survice Routine.*
- int [kzdev\\_spi\\_regist](#page-69-0) (KZDEV\_SPI\_BITLEN\_t nBitLen, UW dwBps, int nCS, BOOL bCPOL, BOOL bCPHA)

*SPI Registration.*

- UW kzdev spi\_chgbps (int nID, UW dwBps) *Change bit ratio.*
- void [kzdev\\_spi\\_open](#page-68-0) (void) *Open SPI ( SPI Semaphore Lock ).*
- void [kzdev\\_spi\\_close](#page-67-2) (void) *Close SPI ( Release SPI Semaphore ).*
- int [kzdev\\_spi\\_readwrite](#page-69-1) (int nID, const void ∗pTx, int nTx, void ∗pRx, int nRx) *SPI Read and write.*
- int [kzdev\\_spi\\_read](#page-68-1) (int nID, void ∗pRx, int nRx) *SPI Read.*
- int [kzdev\\_spi\\_write](#page-69-2) (int nID, const void ∗pTx, int nTx) *SPI write.*
- int [kzdev\\_spi\\_dma\\_read](#page-68-2) (int nID, void ∗pRx, int nRx) *SPI DMA Read.*
- int [kzdev\\_spi\\_dma\\_write](#page-68-3) (int nID, const void ∗pTx, int nTx) *SPI DMA write.*

# 7.13.1 Detailed Description

KOBANZAME SDK SPI Device Driver. KOBANZAME SDK Software Developers Kit for Blackfin DSP Evaluation Board(KOBANZAME).

Copyright (C) 2010, KOBANZAME SDK Project, all right reserved

LICENSE: The software is a free and you can use and redistribute it for personal, non-profit or commercial products. Redistributions of source code must retain the above copyright notice. There is no warranty in this software, if you suffer any damages by using the software.

# 7.13.2 Function Documentation

## <span id="page-67-0"></span>7.13.2.1 KzAttIniSpi (ID *sem*, ID *sig*)

Initialize called from uITRON ATT\_INI.

## Parameters:

*sem* a semphore ID for re-entrant *sig* a complete signal

#### Note:

KOBANZAME SDK kernel private function

### <span id="page-67-1"></span>7.13.2.2 UW kzdev\_spi\_chgbps (int *nID*, UW *dwBps*)

Change bit ratio.

## Parameters:

*nID* a SPI ID *dwBps* bit per second

#### Returns:

Old value

#### <span id="page-67-2"></span>Note:

#### 7.13.2.3 void kzdev\_spi\_close (void)

Close SPI ( Release SPI Semaphore ).

#### Note:

KOBANZAME SDK private function

# <span id="page-68-2"></span>7.13.2.4 int kzdev\_spi\_dma\_read (int *nID*, void ∗ *pRx*, int *nRx*)

SPI DMA Read.

#### Parameters:

*nID* a SPI ID *pRx* Rx Buffer pointer *nRx* number of the receive units

### Note:

KOBANZAME SDK private function

### <span id="page-68-3"></span>7.13.2.5 int kzdev\_spi\_dma\_write (int *nID*, const void ∗ *pTx*, int *nTx*)

SPI DMA write.

#### Parameters:

*nID* a SPI ID *pTx* Tx Buffer pointer *nTx* number of the send units

#### Note:

KOBANZAME SDK private function

#### <span id="page-68-0"></span>7.13.2.6 void kzdev\_spi\_open (void)

Open SPI ( SPI Semaphore Lock ).

#### Note:

KOBANZAME SDK private function

#### <span id="page-68-1"></span>7.13.2.7 int kzdev spi read (int *nID*, void  $* pRx$ , int  $nRx$ )

SPI Read.

#### Parameters:

*nID* a SPI ID

Generated on Fri Feb 26 16:02:56 2010 for kobanzame-sdk by Doxygen

*pRx* Rx Buffer pointer

*nRx* number of the receive units

#### Note:

KOBANZAME SDK private function

## <span id="page-69-1"></span>7.13.2.8 int kzdev\_spi\_readwrite (int *nID*, const void  $* pTx$ , int *nTx*, void  $* pRx$ , int *nRx*)

SPI Read and write.

#### Parameters:

*nID* a SPI ID

*pTx* Tx Buffer pointer

*nTx* number of the send units

- *pRx* Rx Buffer pointer
- *nRx* number of the receive units

#### Note:

KOBANZAME SDK private function

## <span id="page-69-0"></span>7.13.2.9 int kzdev\_spi\_regist (KZDEV\_SPI\_BITLEN\_t *nBitLen*, UW *dwBps*, int *nCS*, BOOL *bCPOL*, BOOL *bCPHA*)

# SPI Registration.

#### Parameters:

*nBitLen* 16bit or 8bit

*dwBps* bit per second (BPS can be changed by calling kzdev\_spi\_chgbps even after this function is done )

*nCS* a chip select number , -1 is indicate no chip select work.

*bCPOL* SPI CPOL is set or not

*bCPHA* SPI CPHA is set or not

#### Returns:

SPI ID

# Note:

KOBANZAME SDK private function

# <span id="page-69-2"></span>7.13.2.10 int kzdev\_spi\_write (int *nID*, const void ∗ *pTx*, int *nTx*)

SPI write.

#### Parameters:

*nID* a SPI ID

*pTx* Tx Buffer pointer

*nTx* number of the send units

## Note:

KOBANZAME SDK private function

# <span id="page-70-0"></span>7.13.2.11 void KzISRSpi (void)

SPI Ingterrupt Survice Routine.

#### Note:

KOBANZAME SDK kernel private function

# 7.14 kzdsp.h File Reference

DSP Libray. #include <fract.h> Include dependency graph for kzdsp.h:

This graph shows which files directly or indirectly include this file:

# Defines

• #define [KZQ\\_VAL](#page-72-0) (26)

# Functions

- Inline int [KzDspAdd](#page-28-0) (int a, int b) *a + b with saturation*
- Inline int [KzDspSub](#page-30-0) (int a, int b) *a - b with saturation*
- Inline int [KzDspMpy](#page-29-0) (int a, int b) *a* ∗ *b with saturation*
- Inline int [KzDspMac](#page-29-1) (int ∗a, int ∗b, int n) *Multiply and Accumrate.*
- Inline int [KzDspSat](#page-29-2) (int a) *Saturation.*
- Inline int [KzDspAbs](#page-28-1) (int a) *Absolute.*
- Inline int [KzDspShl](#page-30-1) (int a, int s) *Shift left with saturation.*
- Inline int [KzDspShr](#page-30-2) (int a, int s) *Shift right with saturation.*
- Inline int [KzDspNeg](#page-29-3) (int a) *Nagate.*
- Inline float [KzDspTof](#page-30-3) (int a) *To float.*
- Inline int [KzDspToi](#page-31-0) (float a) *To int.*
# 7.14.1 Detailed Description

DSP Libray. KOBANZAME SDK Software Developers Kit for Blackfin DSP Evaluation Board(KOBANZAME).

Copyright (C) 2010, KOBANZAME SDK Project, all right reserved

LICENSE: The software is a free and you can use and redistribute it for personal, non-profit or commercial products. Redistributions of source code must retain the above copyright notice. There is no warranty in this software, if you suffer any damages by using the software.

## 7.14.2 Define Documentation

7.14.2.1 #define KZQ\_VAL (26)

KOBANZAME SDK 32bit Q value

# 7.15 kzprivate.h File Reference

SDK Private Global Function define. This graph shows which files directly or indirectly include this file:

#### Functions

- void KzAttIni (VP\_INT arg)
- void [KzDevCycHander](#page-74-0) (void)
	- *Cyclic handler for Device Driver for making time tick.*
- void [KzDevPollingTask](#page-74-1) (VP\_INT arg)

*Device Driver Task.*

- void KzAudioDspTask (VP\_INT arg)
- void KzAudioISRSport0 (void)
- const char ∗ KzGetCurPath (void)
- void [KzSetPath](#page-74-2) (char ∗dest, const char ∗arg)

*SDK Private : Set file path.*

<span id="page-73-0"></span>• void [KzSetStdoutFp](#page-73-0) (FILE ∗fp)

*Set stdout to fp.*

<span id="page-73-1"></span>• void [KzRelStdoutFp](#page-73-1) (void)

*release STDOUT*

- B KzGetchar (void)
- void **KzPutchar** (B c)
- int [KzMMCGetCardType](#page-74-3) (void)

*Get SDCARD Type.*

## 7.15.1 Detailed Description

SDK Private Global Function define. KOBANZAME SDK Software Developers Kit for Blackfin DSP Evaluation Board(KOBANZAME).

Copyright (C) 2010, KOBANZAME SDK Project, all right reserved

LICENSE: The software is a free and you can use and redistribute it for personal, non-profit or commercial products. Redistributions of source code must retain the above copyright notice. There is no warranty in this software, if you suffer any damages by using the software.

### Note:

ONLY [kobanzame.h](#page-44-0) can include this code Assume that kobanzame defines are already available.

## 7.15.2 Function Documentation

## <span id="page-74-0"></span>7.15.2.1 void KzDevCycHander (void)

Cyclic handler for Device Driver for making time tick.

### Note:

SDK Private function

## <span id="page-74-1"></span>7.15.2.2 void KzDevPollingTask (VP\_INT *arg*)

Device Driver Task.

#### Note:

SDK Private function

## <span id="page-74-3"></span>7.15.2.3 int KzMMCGetCardType (void)

Get SDCARD Type.

# Returns:

0:MMC 1:SDv1 2:SDv2 3:SDHC

## Note:

KOBANZAME SDK private function

### <span id="page-74-2"></span>7.15.2.4 void KzSetPath (char ∗ *dest*, const char ∗ *arg*)

SDK Private : Set file path.

#### Parameters:

*dest* destination buffer

*arg* path argument

# 7.16 kzstdio.c File Reference

KOBANZAME SDK stdio function. #include "kobanzame.h"

#include <limits.h> #include <stdlib.h>

#include <string.h>

Include dependency graph for kzstdio.c:

#### Data Structures

• struct [file\\_t](#page-34-0)

## Defines

- #define KZUSING\_STDIO\_TEST (1)
- #define \_intptr\_ long
- #define CONVERT\_BUFLEN ((sizeof(\_intptr\_) ∗ CHAR\_BIT + 2) / 3)

#### <span id="page-75-0"></span>Functions

- void [KzAttIniStdio](#page-75-0) (void) *Initialize called in uITRON ATT\_INI.*
- <span id="page-75-1"></span>• void [KzSetStdoutFp](#page-75-1) (FILE ∗fp) *Set stdout to fp.*
- <span id="page-75-2"></span>• void [KzRelStdoutFp](#page-75-2) (void) *release STDOUT*
- int [Kz\\_fgetc](#page-22-0) (FILE ∗fp) *Standard C Compatible function: fgetc.*
- int [Kz\\_fputc](#page-23-0) (int c, FILE ∗fp) *Standard C Compatible function: fputc.*
- FILE \* [Kz\\_fopen](#page-22-1) (const char \*filename, const char \*mode) *Standard C Compatible function: fopen.*
- int Kz fclose (FILE \*fp) *Standard C Compatible function: fclose.*
- int Kz fseek (FILE \*fp, long offset, int whence) *Standard C Compatible function: fseek.*
- size t [Kz\\_fread](#page-23-1) (void ∗ptr, size\_t size, size\_t nmemb, FILE ∗stream)

*Standard C Compatible function: fread.*

- size\_t [Kz\\_fwrite](#page-24-1) (const void ∗ptr, size\_t size, size\_t nmemb, FILE ∗stream) *Standard C Compatible function: fwrite.*
- char ∗ [Kz\\_fgets](#page-22-3) (char ∗s, int n, FILE ∗fp) *Standard C Compatible function: fgets.*
- int [Kz\\_fputs](#page-23-2) (const char ∗s, FILE ∗fp) *Standard C Compatible function: fputs.*
- int Kz fscanf (FILE  $*fp$ , const char  $*format....$ ) *Standard C Compatible function: fscanf.*
- int [Kz\\_fprintf](#page-23-3) (FILE ∗fp, const char ∗format,...) *Standard C Compatible function: fprintf.*
- int [Kz\\_printf](#page-25-0) (const char ∗format,...) *Standard C Compatible function: printf.*
- int [Kz\\_scanf](#page-26-0) (const char ∗format,...) *Standard C Compatible function: scanf.*
- char ∗ [Kz\\_gets](#page-25-1) (char ∗s) *Standard C Compatible function: gets.*
- int [Kz\\_puts](#page-26-1) (const char ∗s) *Standard C Compatible function: puts.*
- int Kz vprintf (const char ∗format, va\_list arg) *Standard C Compatible function: vprintf.*
- int Kz vfprintf (FILE  $*$ fp, const char  $*$ format, va list arg) *Standard C Compatible function: vfprintf.*
- int [Kz\\_getchar](#page-25-2) (void) *Standard C Compatible function: getchar.*
- int [Kz\\_putchar](#page-26-3) (int c) *Standard C Compatible function: putchar.*
- int [Kz\\_getc](#page-24-3) (FILE ∗fp) *Standard C Compatible function: getc.*
- int  $Kz$ \_putc (int c, FILE  $*fp$ ) *Standard C Compatible function: putc.*
- [KZSTATUS\\_t](#page-48-0) [KzAddCmdStdioTest](#page-77-0) (void) *Add stdio test commands.*

# 7.16.1 Detailed Description

KOBANZAME SDK stdio function. KOBANZAME SDK Software Developers Kit for Blackfin DSP Evaluation Board(KOBANZAME).

Copyright (C) 2010, KOBANZAME SDK Project, all right reserved

LICENSE: The software is a free and you can use and redistribute it for personal, non-profit or commercial products. Redistributions of source code must retain the above copyright notice. There is no warranty in this software, if you suffer any damages by using the software.

## 7.16.2 Function Documentation

## <span id="page-77-0"></span>7.16.2.1 KZSTATUS\_t KzAddCmdStdioTest (void)

Add stdio test commands.

#### Returns:

KZ\_OK Success Lack of memory space for the command. See KzCmdlineAddMany

#### Note:

After this function call. User can use following commands.

- puts
- gets

# 7.17 kzstdio.h File Reference

KOBANZAME SDK stdio function. #include <stdarg.h>

#include "ff.h"

Include dependency graph for kzstdio.h:

This graph shows which files directly or indirectly include this file:

## Defines

- #define FILE FIL
- #define fopen Kz\_fopen
- #define fclose Kz fclose
- #define fseek Kz fseek
- #define fread Kz fread
- #define fwrite Kz\_fwrite
- #define fgets Kz\_fgets
- #define fputs Kz fputs
- #define fgetc Kz\_fgetc
- #define fputc Kz\_fputc
- #define fscanf Kz fscanf
- #define fprintf Kz\_fprintf
- #define printf Kz\_printf
- #define scanf Kz\_scanf
- #define **getchar** Kz getchar
- #define putchar Kz\_putchar
- #define gets Kz gets
- #define puts Kz\_puts
- #define getc Kz\_getc
- #define putc Kz\_putc
- #define vprintf Kz\_vprintf
- #define vfprintf Kz\_vfprintf
- #define stdin ((FILE∗)-1)
- #define stdout ((FILE∗)-1)
- #define stderr ((FILE∗)-2)

## Functions

- FILE ∗ [Kz\\_fopen](#page-22-1) (const char ∗filename, const char ∗mode) *Standard C Compatible function: fopen.*
- int [Kz\\_fclose](#page-22-2) (FILE ∗fp)

*Standard C Compatible function: fclose.*

- int Kz fseek (FILE \*fp, long offset, int origin) *Standard C Compatible function: fseek.*
- size\_t [Kz\\_fread](#page-23-1) (void ∗ptr, size\_t size, size\_t nmemb, FILE ∗stream) *Standard C Compatible function: fread.*
- size t [Kz\\_fwrite](#page-24-1) (const void ∗ptr, size\_t size, size\_t nmemb, FILE ∗stream) *Standard C Compatible function: fwrite.*
- char  $*$  [Kz\\_fgets](#page-22-3) (char  $*$ s, int n, FILE  $*$ fp) *Standard C Compatible function: fgets.*
- int [Kz\\_fputs](#page-23-2) (const char ∗s, FILE ∗fp) *Standard C Compatible function: fputs.*
- int [Kz\\_fgetc](#page-22-0) (FILE ∗fp) *Standard C Compatible function: fgetc.*
- int [Kz\\_fputc](#page-23-0) (int c, FILE ∗fp) *Standard C Compatible function: fputc.*
- int Kz  $f_{\text{scan}}$  (FILE  $*fp$ , const char  $*format$ ....) *Standard C Compatible function: fscanf.*
- int [Kz\\_fprintf](#page-23-3) (FILE ∗fp, const char ∗format,...) *Standard C Compatible function: fprintf.*
- int [Kz\\_printf](#page-25-0) (const char ∗format,...) *Standard C Compatible function: printf.*
- int [Kz\\_scanf](#page-26-0) (const char ∗format,...) *Standard C Compatible function: scanf.*
- char ∗ [Kz\\_gets](#page-25-1) (char ∗s) *Standard C Compatible function: gets.*
- int [Kz\\_puts](#page-26-1) (const char ∗s) *Standard C Compatible function: puts.*
- int [Kz\\_vprintf](#page-27-0) (const char ∗format, va\_list arg) *Standard C Compatible function: vprintf.*
- int [Kz\\_vfprintf](#page-26-2) (FILE ∗fp, const char ∗format, va\_list arg) *Standard C Compatible function: vfprintf.*
- int [Kz\\_getchar](#page-25-2) (void) *Standard C Compatible function: getchar.*
- int [Kz\\_putchar](#page-26-3) (int c) *Standard C Compatible function: putchar.*
- int [Kz\\_getc](#page-24-3) (FILE ∗fp) *Standard C Compatible function: getc.*
- int  $Kz$ \_putc (int c, FILE  $*fp$ ) *Standard C Compatible function: putc.*

# 7.17.1 Detailed Description

KOBANZAME SDK stdio function. KOBANZAME SDK Software Developers Kit for Blackfin DSP Evaluation Board(KOBANZAME).

Copyright (C) 2010, KOBANZAME SDK Project, all right reserved

LICENSE: The software is a free and you can use and redistribute it for personal, non-profit or commercial products. Redistributions of source code must retain the above copyright notice. There is no warranty in this software, if you suffer any damages by using the software.

#### Revision

# 7.18 kzversion.h File Reference

KOBANZAME SDK Version File. This graph shows which files directly or indirectly include this file:

# Defines

- #define KZVER\_MAJOR (01)
- #define KZVER\_MINOR (40)
- #define KZVER\_BUILD\_IDX (8)
- #define KZVER\_COPYRIGHT "KOBANZAME SDK Project"
- #define KZVER\_BUILD\_DATE "Unknown build date"

# 7.18.1 Detailed Description

KOBANZAME SDK Version File. KOBANZAME SDK Software Developers Kit for Blackfin DSP Evaluation Board(KOBANZAME).

Copyright (C) 2010, KOBANZAME SDK Project, all right reserved

LICENSE: The software is a free and you can use and redistribute it for personal, non-profit or commercial products. Redistributions of source code must retain the above copyright notice. There is no warranty in this software, if you suffer any damages by using the software.

#### Revision

# 7.19 serial\_io.c File Reference

KOBANZAME SDK Serial I/O function. #include "target\_def.h"

#include "kernel.h" #include <stdio.h> #include "serial.h"

Include dependency graph for serial\_io.c:

# Functions

- B KzGetchar (void)
- void **KzPutchar** (B c)

## 7.19.1 Detailed Description

KOBANZAME SDK Serial I/O function. KOBANZAME SDK Software Developers Kit for Blackfin DSP Evaluation Board(KOBANZAME).

Copyright (C) 2010, KOBANZAME SDK Project, all right reserved

LICENSE: The software is a free and you can use and redistribute it for personal, non-profit or commercial products. Redistributions of source code must retain the above copyright notice. There is no warranty in this software, if you suffer any damages by using the software.

#### Note:

Serial I/O Definitions

# 7.20 target\_def.h File Reference

KOBANZAME SDK Target selector. This graph shows which files directly or indirectly include this file:

# Defines

- #define **TOOL** GCC (0)
- #define **TOOL\_VDSP** (1)
- #define **TOOL VS2008** (2)

## 7.20.1 Detailed Description

KOBANZAME SDK Target selector. KOBANZAME SDK Software Developers Kit for Blackfin DSP Evaluation Board(KOBANZAME).

Copyright (C) 2010, KOBANZAME SDK Project, all right reserved

LICENSE: The software is a free and you can use and redistribute it for personal, non-profit or commercial products. Redistributions of source code must retain the above copyright notice. There is no warranty in this software, if you suffer any damages by using the software.

## Revision